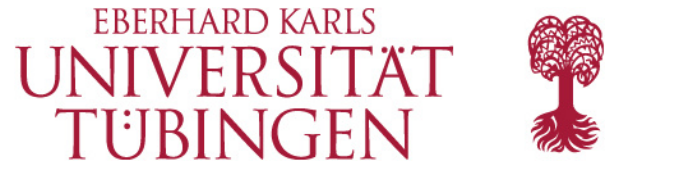

**Universitätsbibliothek Tübingen**

# **DSpace als Repositorium und Bibliographie -Anmerkungen zu Auswahl und Einsatz**

### **Dspace -Zusätzliche Funktionen mit JS, Ajax und PHP**Ohne Veränderung des Java-Codes

**06.11.2014, Peter Rempis, Michael Hicke**

Übersicht

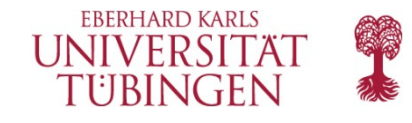

# **Übersicht**

- DSpace in Tübingen
- DSpace-basierte Dienste in Tübingen
- Vorüberlegungen zum technischen Konzept
- Technisches Konzept in Tübingen
- Beispiele für die Umsetzung von Funktionen
- Zusammenfassung, Ausblick

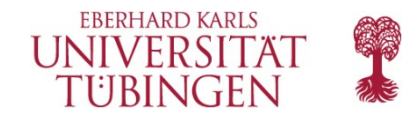

### **Dspace in Tübingen**

- **<sup>2011</sup>**: Opus 3.3-Publikationssystem veraltet; Ablösung überfällig.
- **Mängel Altsystem**: Keine Rollen- oder Rechteverwaltung (weder für Geschäftsgang noch für Objekte); nicht "mandantenfähig" (Geschäftsprozesse nicht sauber trennbar; keine Nutzerauthentifizierung etc.). Keine Software-Updates, keine aktuellen Anpassungen verfügbar (xmetadissplus2).
- **Erkenntnis**: Kleine Entwickler-Communities gefährden Existenz von Softwareprojekten. Gefahr für über Jahrzehnte betriebene Repositorien.
- Verlässlichkeit als zentraler Betriebsaspekt. Besser weniger SW-Features.

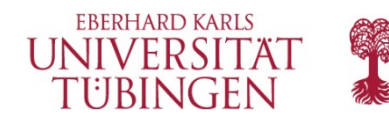

- **Rahmenbedingungen**: Nur wenige zusätzliche Mittel- und Personalressourcen standen für Migration auf neues System zur Verfügung.
- Opus 4 politisch nicht vermittelbar, eprints perl-basiert, evtl. "zu bibliotheksspezifisch" bezügl. der Objekttypen (Lernmaterial, Audios),
- **Pubman**/eSciDoc unvollständig.
- **Bedarf:** Zuverlässige, aktiv gepflegte Software (wg. Sicherheit und aktueller Funktionen) für eingeführten Dienst. Keine Projekte, keine Experimente. Geringe Eigenentwicklung. Große,eingeführte, international verbreitete Software mit großer Community für Repositorium als Standard-Dienstleistung. Evtl. zusätzl. Eignung für Forschungsdaten, Mediendienste.
- **Ergebnis: Nur DSpace geeignet.**

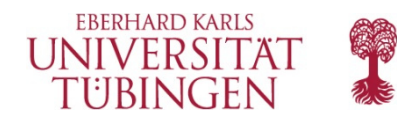

- **Ursprüngliches Ziel**: Neue Lösung auf DSpace-Basis ohne besonderen eigenen Programmier- und Entwicklungsaufwand. Insbesondere die Pflege des Systems durch Updates musste erhalten werden. Keine grundlegenden "Umbauten", die dauernd nachgeführt werden müssten. Nötige Anpassungen durch Entwicklungsaufträge an Firmen. Ergänzungen sollten Eingang in Release finden. Ein "deutscheres" DSpace sollte entstehen. DINI-Kompatibilität und Anbindung an Verbund wichtig.
- **Einsatz als** Publikationssystem, Medienserver und als Forschungsdatenrepositorium.

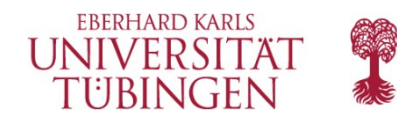

- **Geänderte Bedingungen**: Zusätzliche Aufgabe (plötzlich Bibliographie – dabei Grenzen, wie Mangel an Zusatztabellen für Autoren etc.), weniger Zeit, Mangel an Partnern.
- **Lösung**: Doch Eigenentwicklung auf einfacherer für die UB realisierbarer technischer Basis (php und javascript) als "Overlay" unter Beibehaltung der DSpace-Original-Software.
- **Erreichtes Ziel nach Konzeptänderung**: Als erster Dienst musste die Bibliographie aufgebaut werden. Dann die Funktion als Server für Audio-Medien. Zuletzt Migration des institutionellen Repositoriums nach DSpace.
- **Forschungsdatenpräsentation bislang nicht realisiert**. Fedora-Verbindung wichtig.

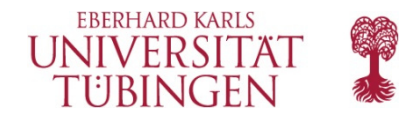

### **DSpace-basierte Dienste in Tübingen**

https://publikationen.uni-tuebingen.de/xmlui/https://bibliographie.uni-tuebingen.de/xmlui/

TOBIAS-lib - Publikationen und Dissertationen (6644)TOBIAS-portale (1495)TOBIAS-radio - Universitätsradio (717)Universitätsbibliographie (13291)

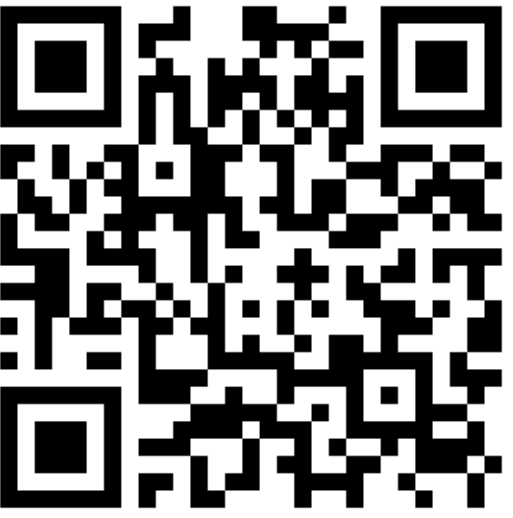

**Einleitung** 

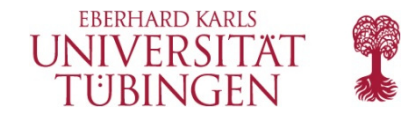

### **Warum keine Veränderungen an Java-Klassen?**

- Verfügbare Ressourcen
- Komplexität
- Langfristige Wartbarkeit

## Grundsatzentscheidung zu leistbarem Aufwand

- •Dspace hat tausende Java-Klassen
- Detailliertes Code-Verständnis wäre notwendig
- Bisher kein Java-Entwickler an der UB Tübingen•
- Was geschieht mit der Software bei einem Personalwechsel?•

**Einleitung** 

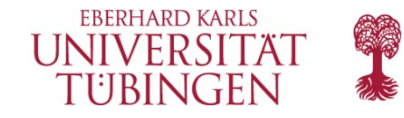

### **Anforderungen**

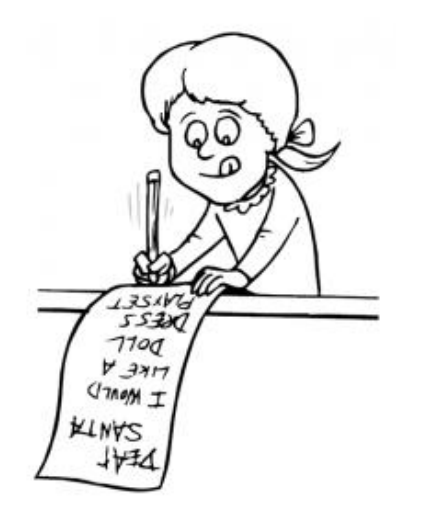

### **Wunschliste**

 Bibliographie, Audio-Streaming, Statistiken, Dubletten-Tool, URN-Unterstützung, Schnittstelle zum Forschungsinformationssystem, Mehrsprachige Metadaten, GND-Schlagworte, …

### … werden von Dspace nicht nativ unterstützt.

**Einleitung** 

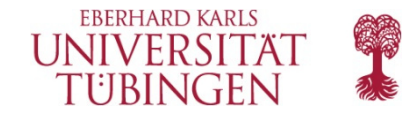

### **Anforderungen**

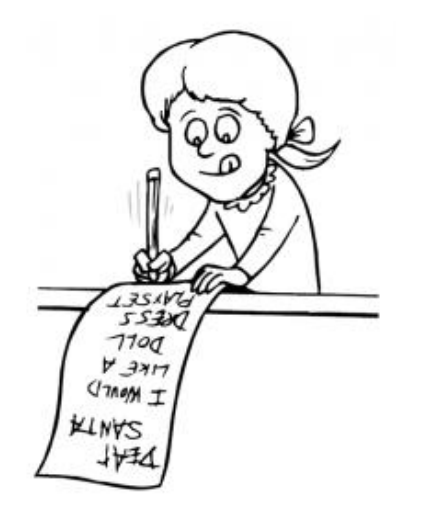

### **Wunschliste**

 Bibliographie, Audio-Streaming, Statistiken, Dubletten-Tool, URN-Unterstützung, Schnittstelle zum Forschungsinformationssystem, Mehrsprachige Metadaten, GND-Schlagworte, …

### Einzelne Funktionen lassen sich umsetzen…

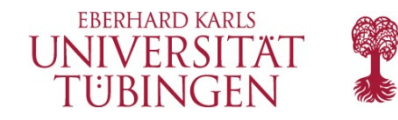

### **JavaScript: Beispiel GND-Schlagworte**

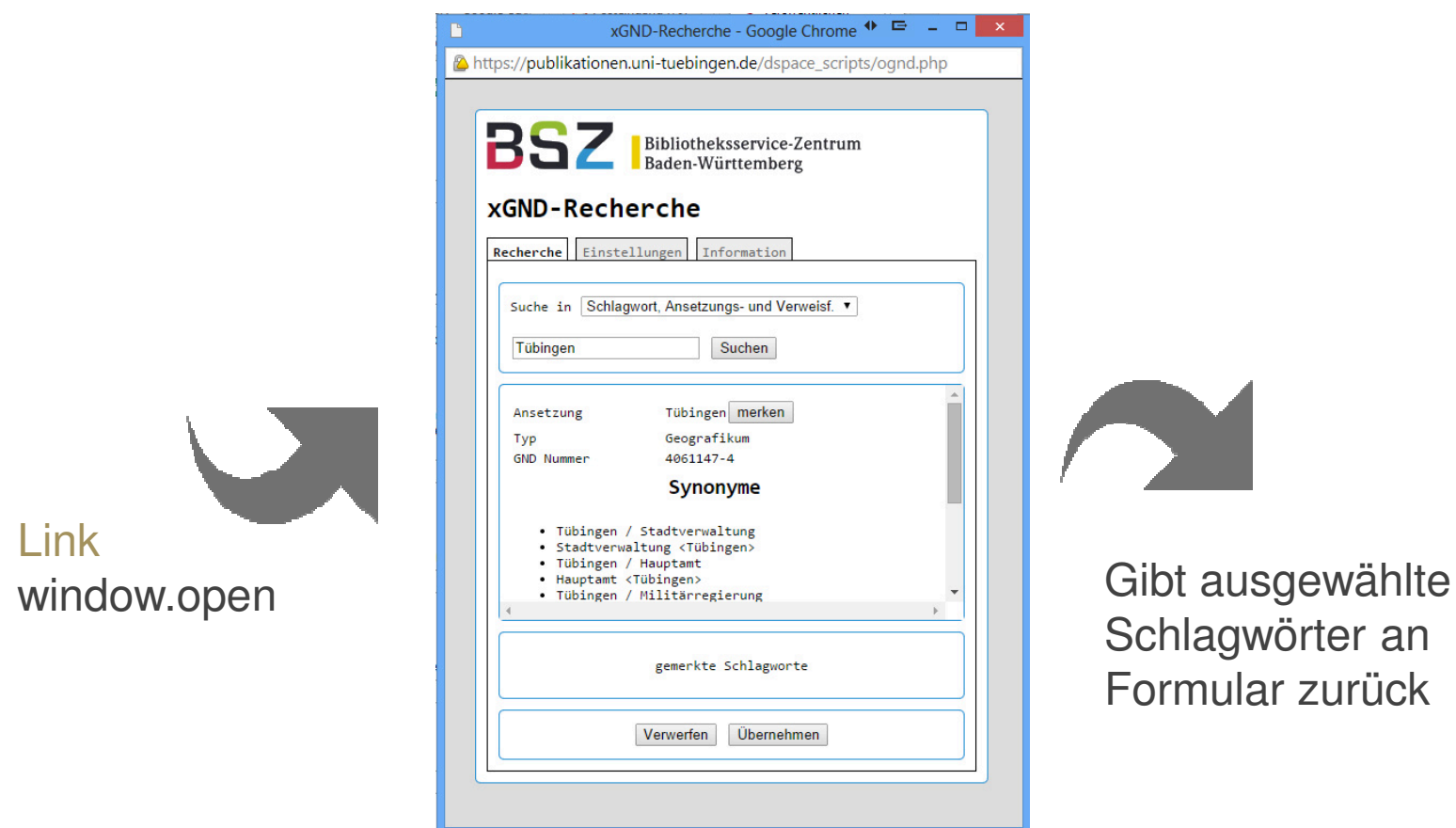

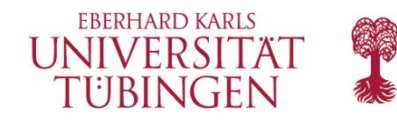

### **JavaScript: Beispiel GND-Schlagworte**

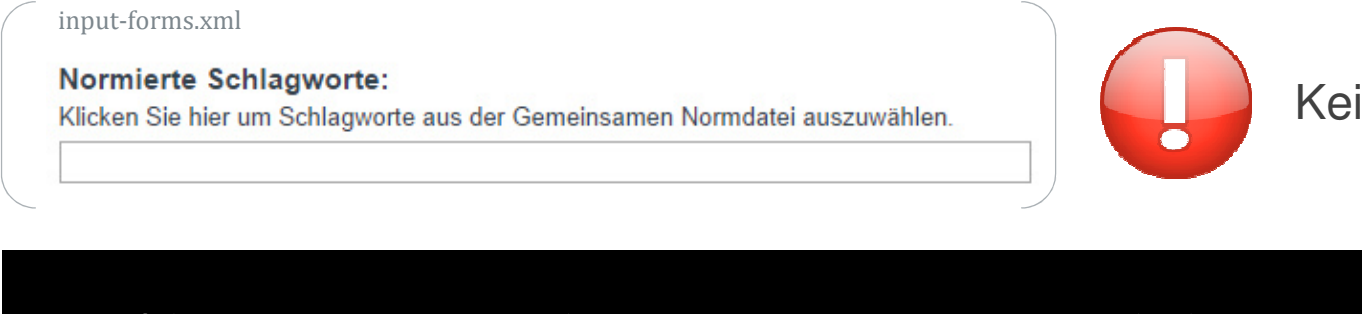

Kein HTML möglich

\$("span:contains('aus der Gemeinsamen')").wrap( '<a href="javascript:showOgnd()"></a>' );

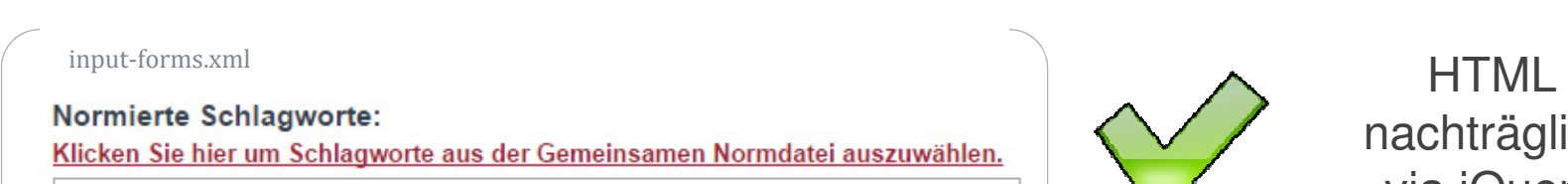

nachträglich via jQuery

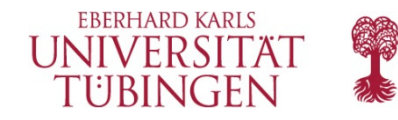

### **PHP: Beispiel URN-Generierung**

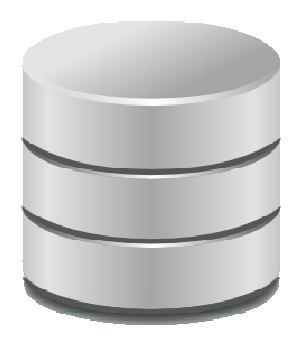

Mit PHP generieren und direkt in Datenbank eintragen

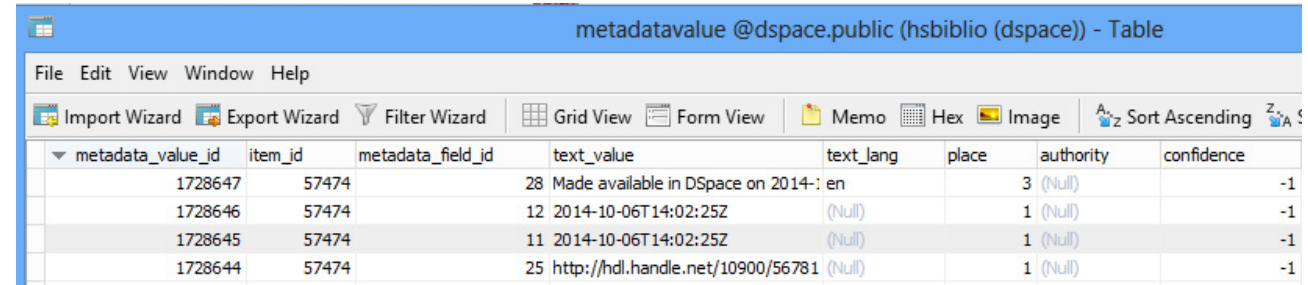

Beobachtung:

 Dspace Datenbanktabellen sind einfach strukturiert und ändern sich kaum bei neuen Versionen.

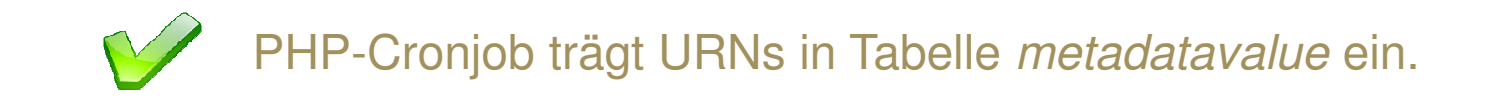

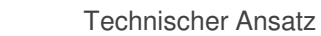

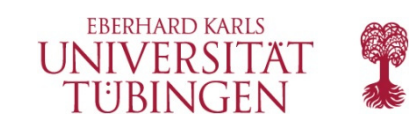

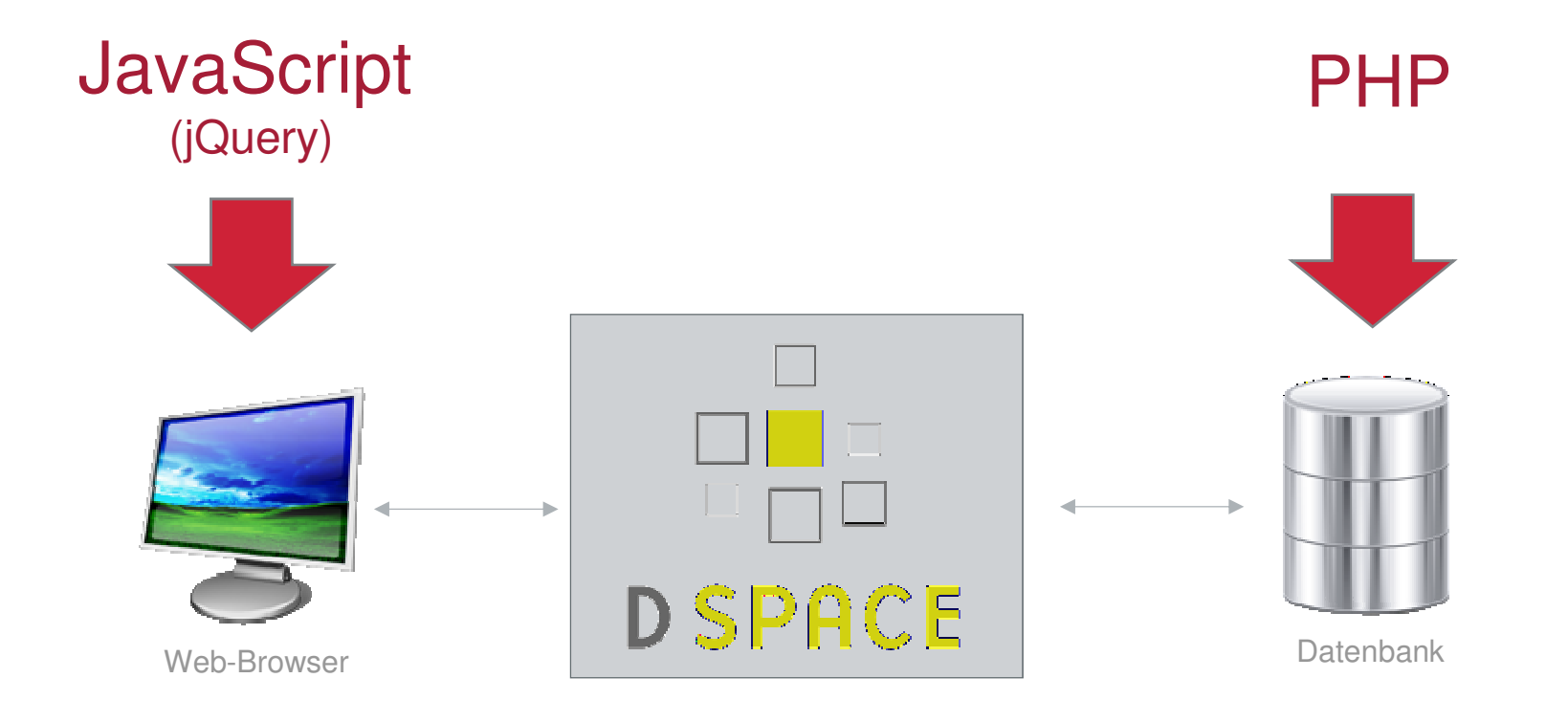

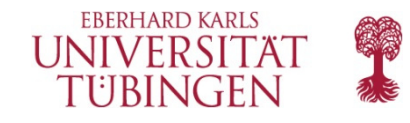

### **Vorteile von PHP**

- Niederschwellige, prozedurale PHP Skripte
- PHP-Knowhow ist oft vorhanden
- Jedes Skript kapselt eine Funktion
- Meist keine Anpassungen nach Dspace Updates notwendig

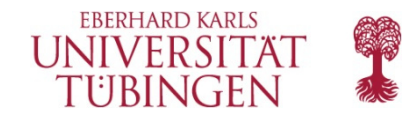

### **JavaScript und jQuery**

- Ausführung bei jedem Seitenaufruf
- Selektoren bzw. if-Block basierend auf URL, id-Attribut, class-Attribut oder Textinhalt oder Kombination dieser.

 $$( '#browse-by-author-results a') . each ( function ( index ) { // ... });$ 

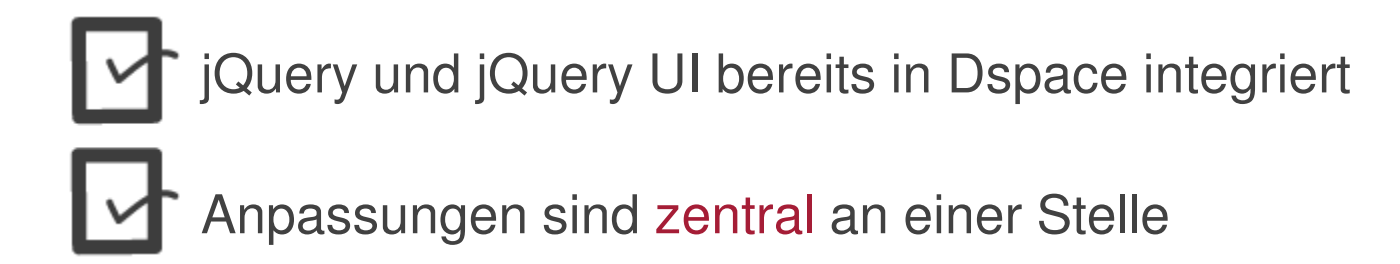

Technischer Ansatz mit Ajax

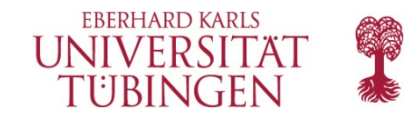

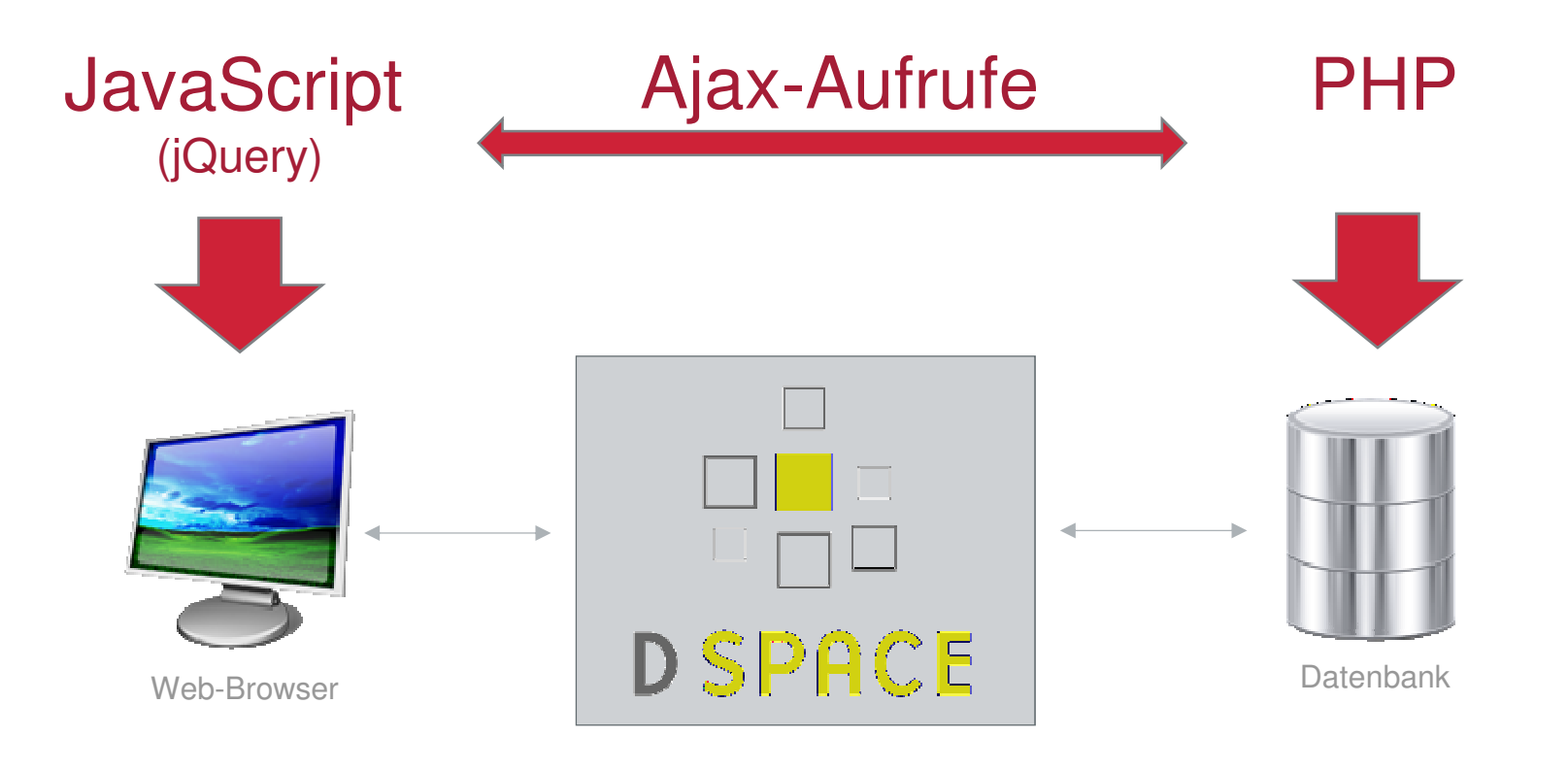

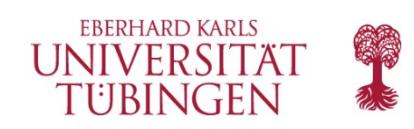

Technischer Ansatz

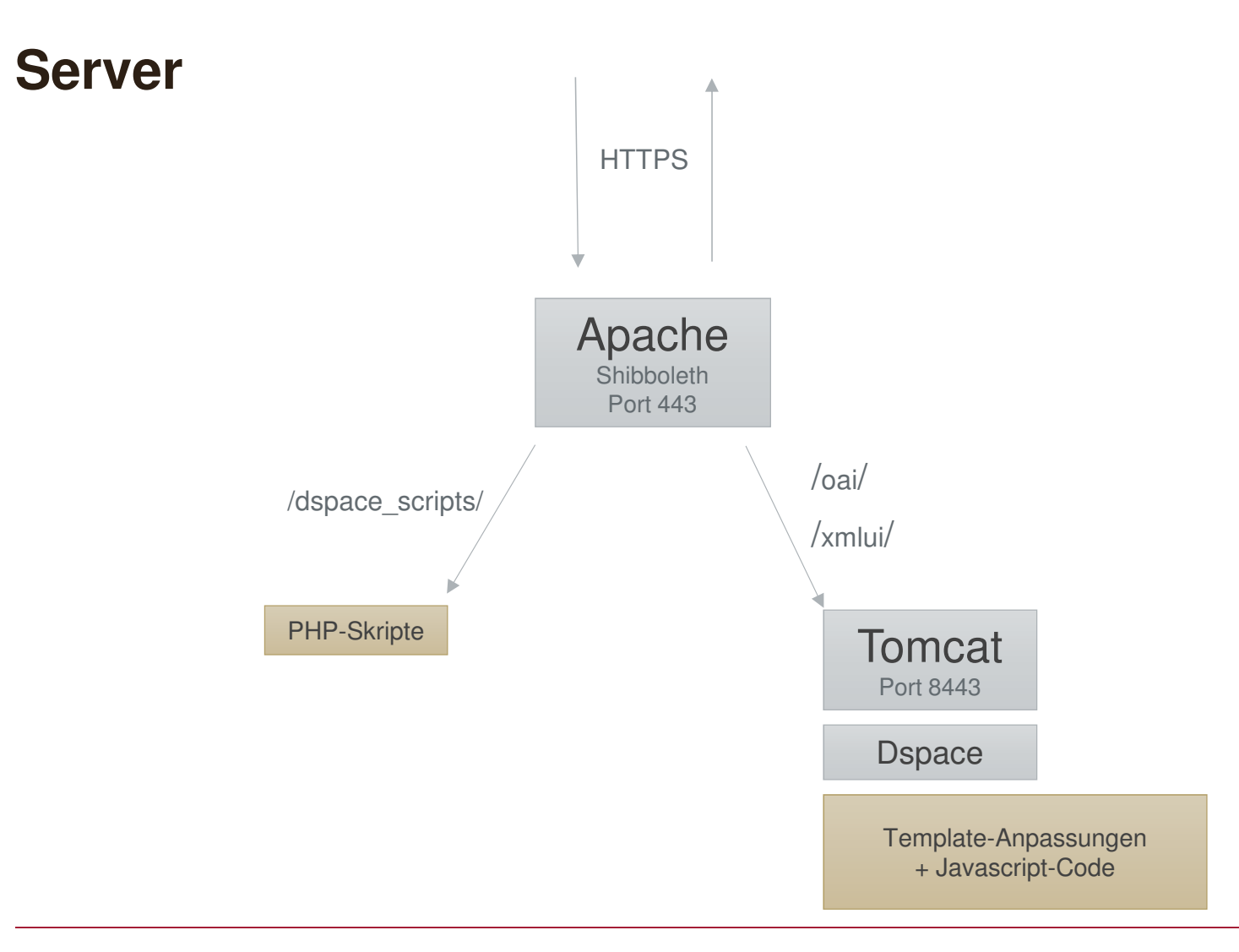

Ajax-Beispiel

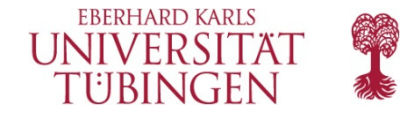

### **Ajax: Dubletten-Prüfung**

#### **Dokument beschreiben**

#### Titel \*\*

Geben Sie den Titel der Publikation ein. Zusätze zum Sachtitel mit ": " anfügen.

Reporting of dental status from

#### **Dublettenkontrolle**

Folgende Treffer wurden in der Universitätsbibliographie gefunden:

- o Reporting of dental status from full-arch radiographs: Descriptive analysis and methodological aspects. von Axmann, Detlef et al.
- o Reporting of dental status from radiographs von Axmann, Detlef et al.

Falls einer dieser Treffer Ihrer Meldung entspricht, brechen Sie bitte den Vorgang ab.

\* Dieses Dublettentool wird derzeit getestet. Bitte geben Sie uns Feedback unter universitaetsbibliographie@ub.uni-tuebingen.de

### Firebug

#### **□ POST https://bibliographie.uni-tuebingen.de/dspace\_scripts/publikationsdienst/duplicate\_check.php** 200 OK 366ms

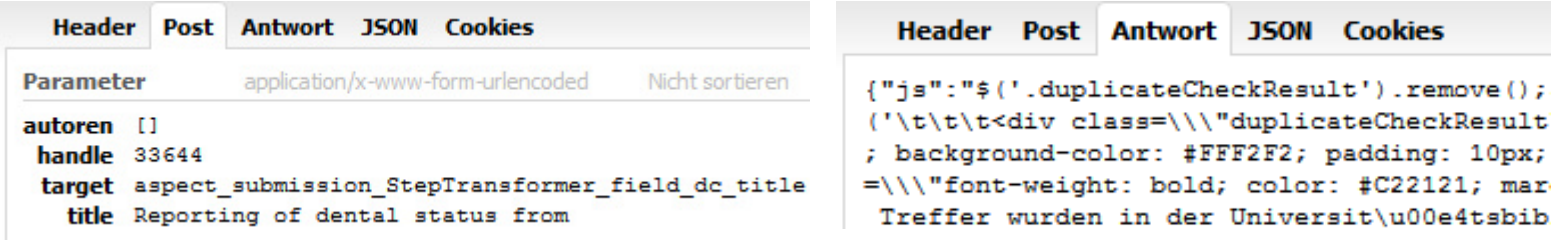

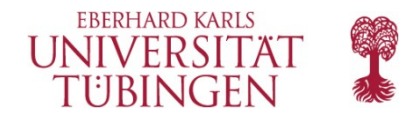

### **Ajax: Beispiel Autoren-Renaming**

Problem:

Vereinheitlichung unterschiedlicher Namensansetzungen in Bibliographie.

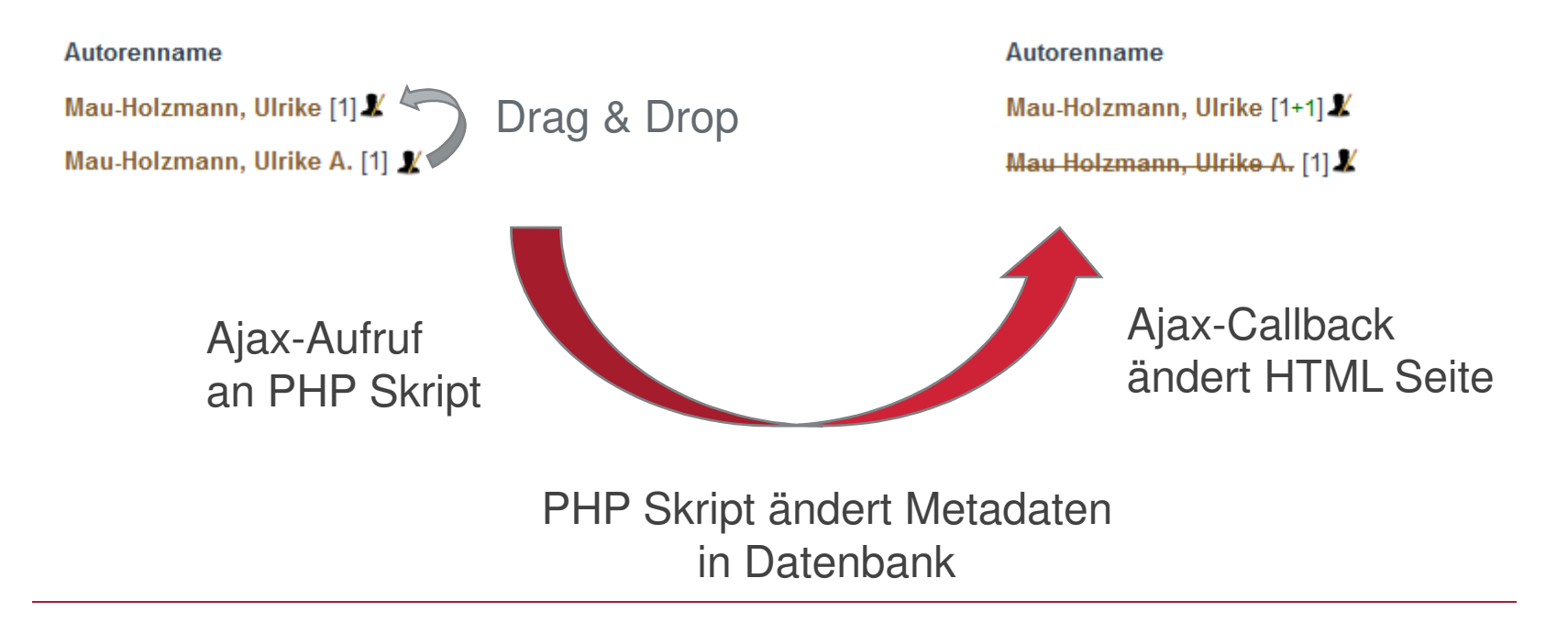

Weiteres Beispiel (optional)

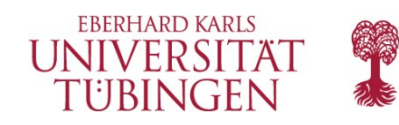

### **Ajax: Beispiel: Review-GUI**

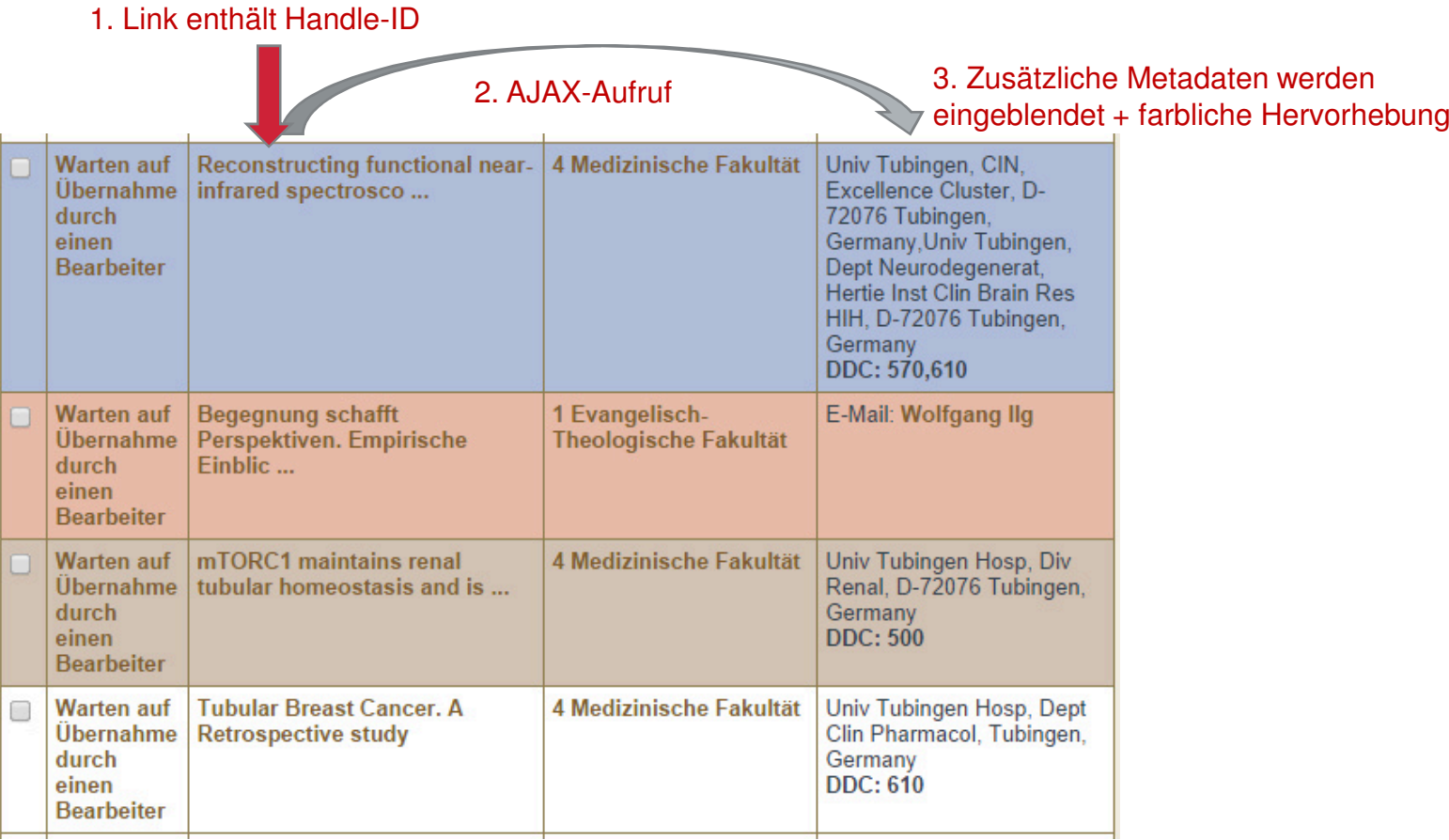

Weiteres Beispiel (optional)

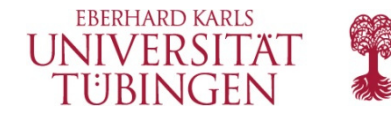

### **JavaScript: Beispiel Audio-Player**

#### Dateien zu dieser Ressource

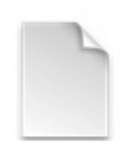

Name: A-2755.mp3 Größe: 54.93 MB Format: mp3 audio

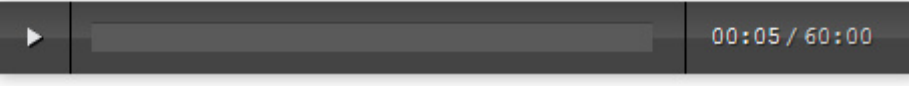

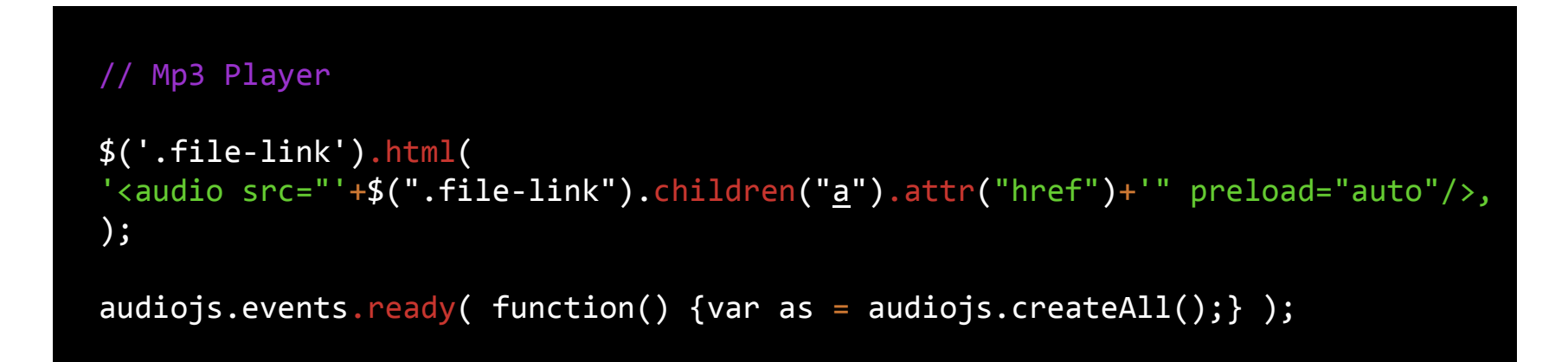

<script src="/dspace\_scripts/audiojs/audiojs/audio.min.js"> </script>

<sup>22</sup> | Michael Hicke © 06.11.2014 Universität Tübingen

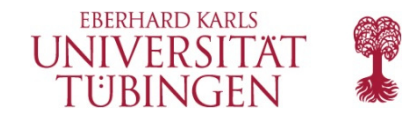

### **Zusammenfassung**

- Individuelle Funktionen mit PHP, JavaScript und Ajax
- Update-Fähigkeit bleibt erhalten

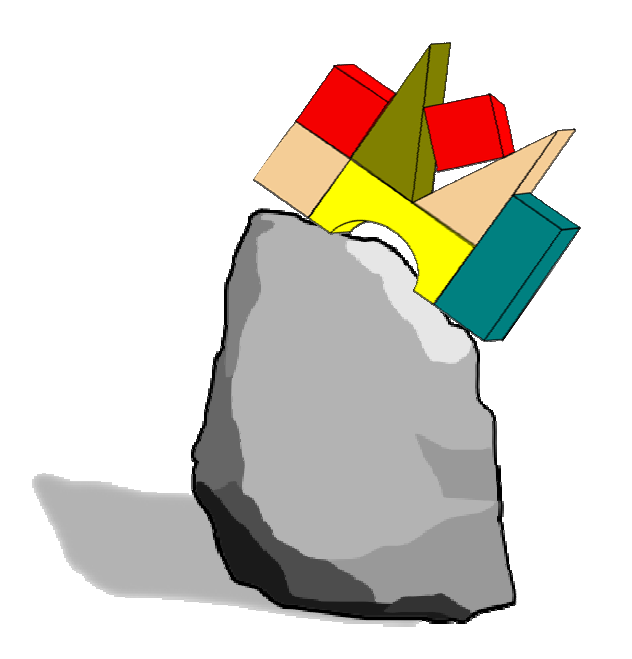

Wie steht das im Bezug zur Dspace Community?

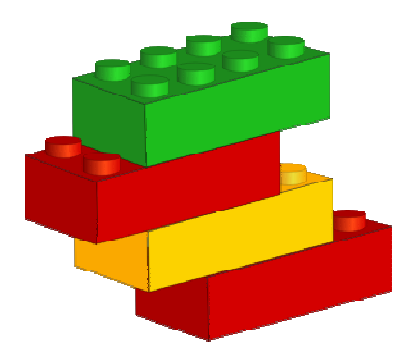

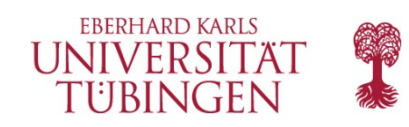

### **Zusammenfassung**

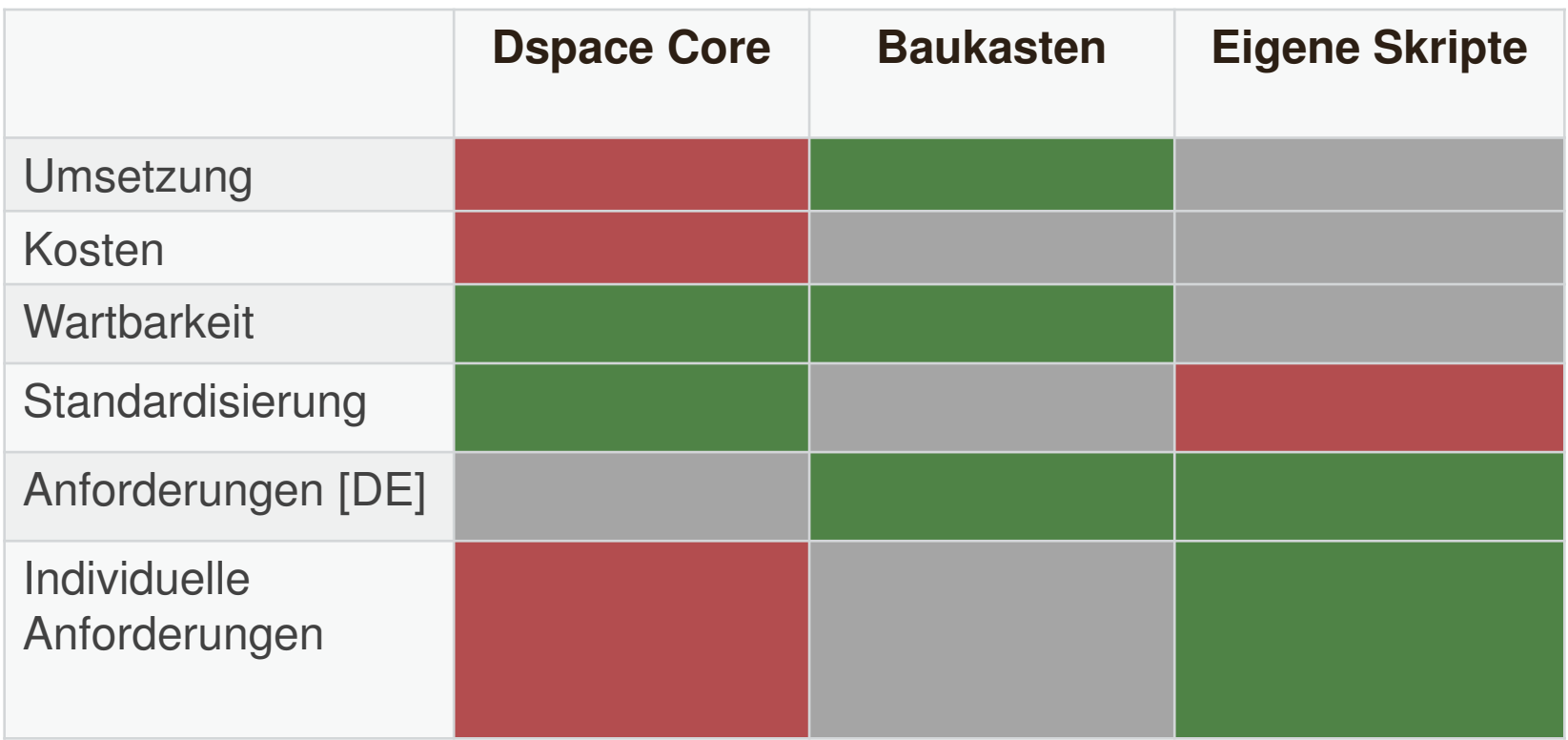

Ausblick

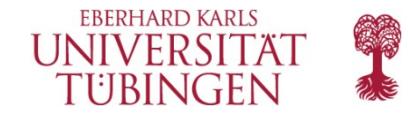

### **Möglichkeiten**

- Gemeinsames Repository (z.B. GitHub)
- Austausch von Code-Snippets xMetaDissPlus, xEpicur, Audio-Streaming, Dublettentool, Mehrsprachige Metadaten
- Abgleich / Standardisierung von Datenmodell?

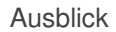

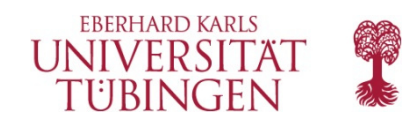

### **Feedback und Diskussion**

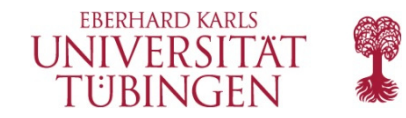

# Danke.

Kontakt:

**Peter Rempis** Telefon: +49 7071 29-73450peter.rempis@uni-tuebingen.de

**Michael Hicke [Technik]**Telefon: +49 7071 29-74655michael.hicke@uni-tuebingen.de

27 | Peter Rempis, Michael Hicke

© 06.11.2014 Universität Tübingen

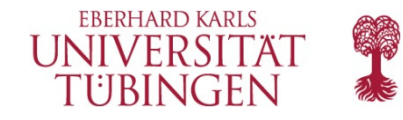

### **Ajax: Beispiel Hilfe-Seiten**

https://publikationen.uni-tuebingen.de/xmlui/handle/10900/42126

Kontakt

Verträge

Hilfe und Informationen

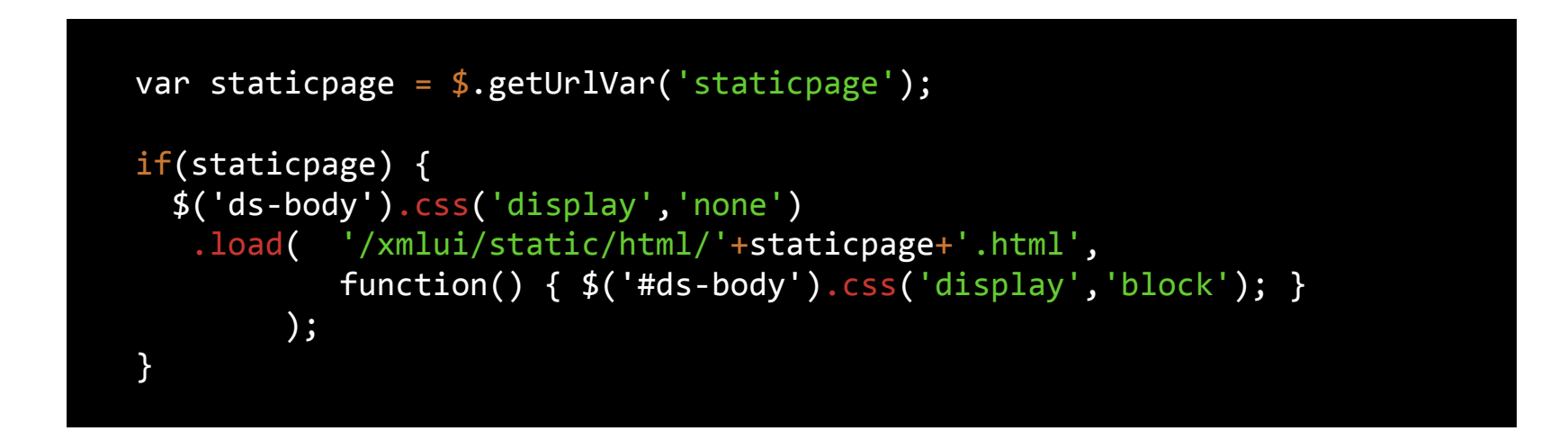

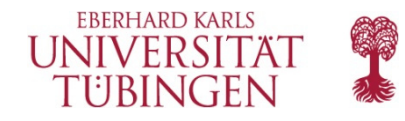

### **PHP: Beispiel Mehrsprachige Metadatenfelder**

### **Titel der Arbeit:**

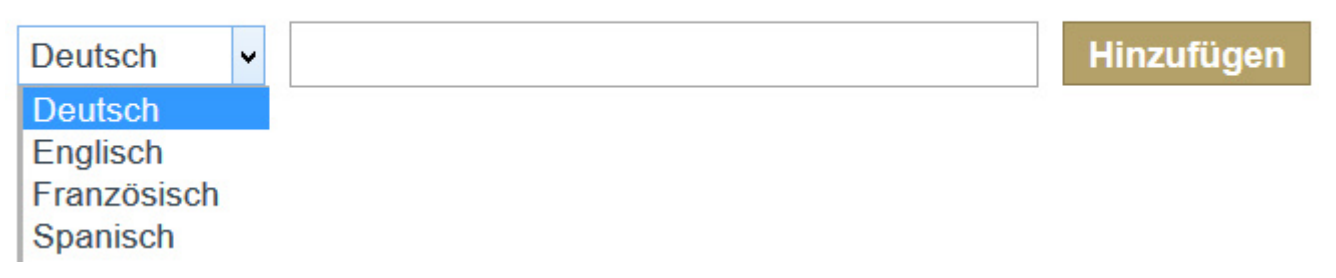

**Zielfeld:** dc.title [de] bzw. dc.title [en] usw.

PHP-Cronjob:

rewrite\_metadata\_sprachattribut("dc.title.en",'dc.title','en');